# Подписано электронной подписью:<br>Вержицкий Данил Григорьевич<br>Должность: Директор КГПИ ФГБОУ ВО «КемГУ»<br>Дата и время: 2024-02-21 00:00:00 471086fad29a3b30e244c728abc3661ab35c9d50210dcf0e75e03a5b6fdf6436

МИНИСТЕРСТВО НАУКИ И ВЫСШЕГО ОБРАЗОВАНИЯ РОССИЙСКОЙ ФЕЛЕРАЦИИ Федеральное государственное бюджетное образовательное учреждение высшего образования «КЕМЕРОВСКИЙ ГОСУДАРСТВЕННЫЙ УНИВЕРСИТЕТ» Кузбасский гуманитарно-педагогический институт

Факультет физики, математики и экономики

**УТВЕРЖДАЮ** Декан А.В.Фомина

#### Рабочая программа дисциплины

# К.М.07.ДВ.02.01 Оборудование и программное обеспечение для 3Dпечати

Код, название дисциплины /модуля

#### Направление подготовки / специальность 44.03.04 Профессиональное обучение (по отраслям)

Направленность (профиль) программы / специализация Компьютерный дизайн

Программа бакалавриата

Квалификация выпускника бакалавр

> Форма обучения очная, заочная

> Год набора 2023

Новокузнецк 2023

# **Оглавление**

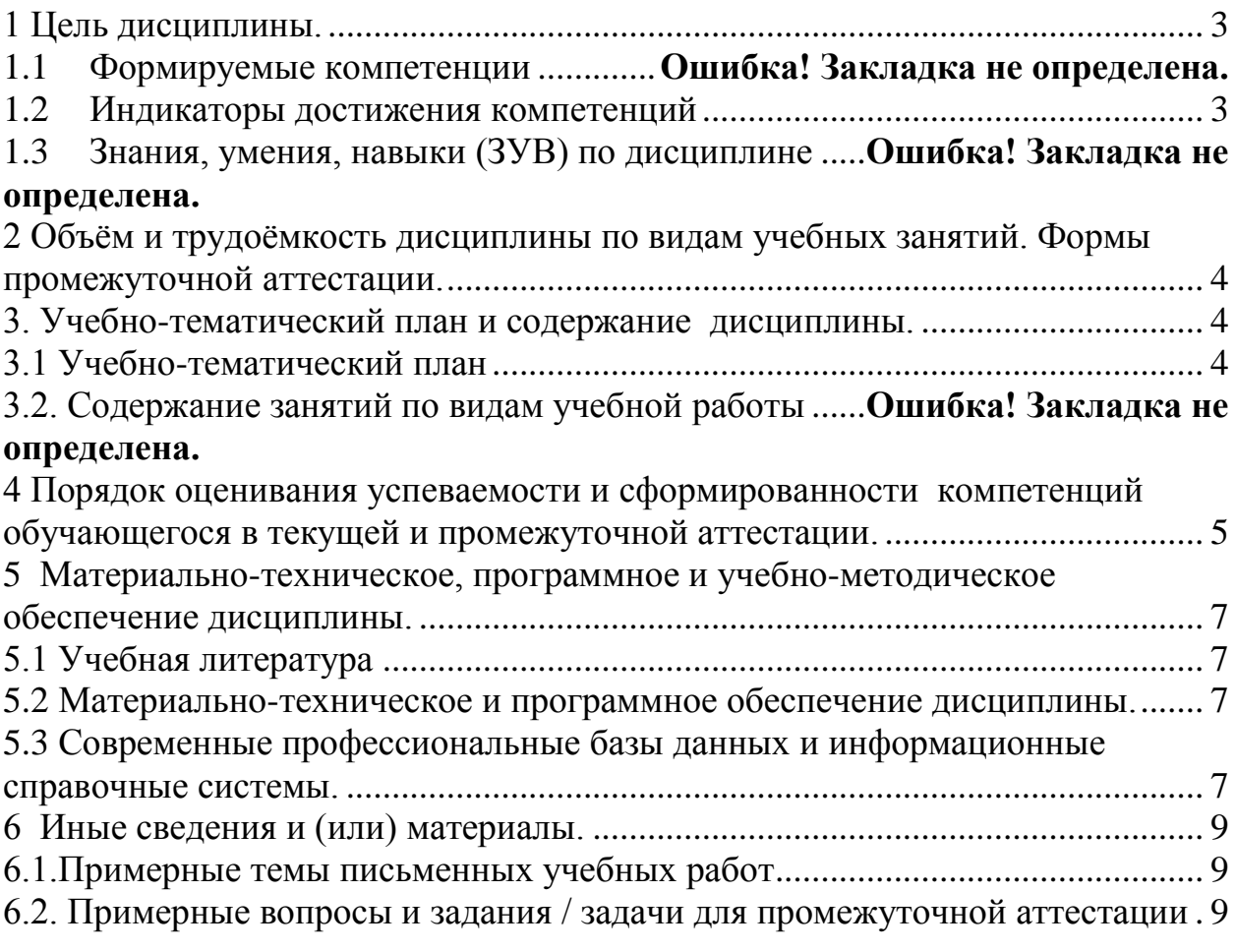

# 1 Цель дисциплины.

<span id="page-2-0"></span>В результате освоения дисциплины у обучающегося должны быть сформированы компетенции основной профессиональной образовательной программы бакалавриата (далее - ОПОП):

 $\Pi K-1$ 

# <span id="page-2-1"></span>Формируемые компетенции, индикаторы достижения компетенций, знания, умения, навыки

-<br>Таблица 1 – Индикаторы достижения компетенций, формируемые дисциплиной

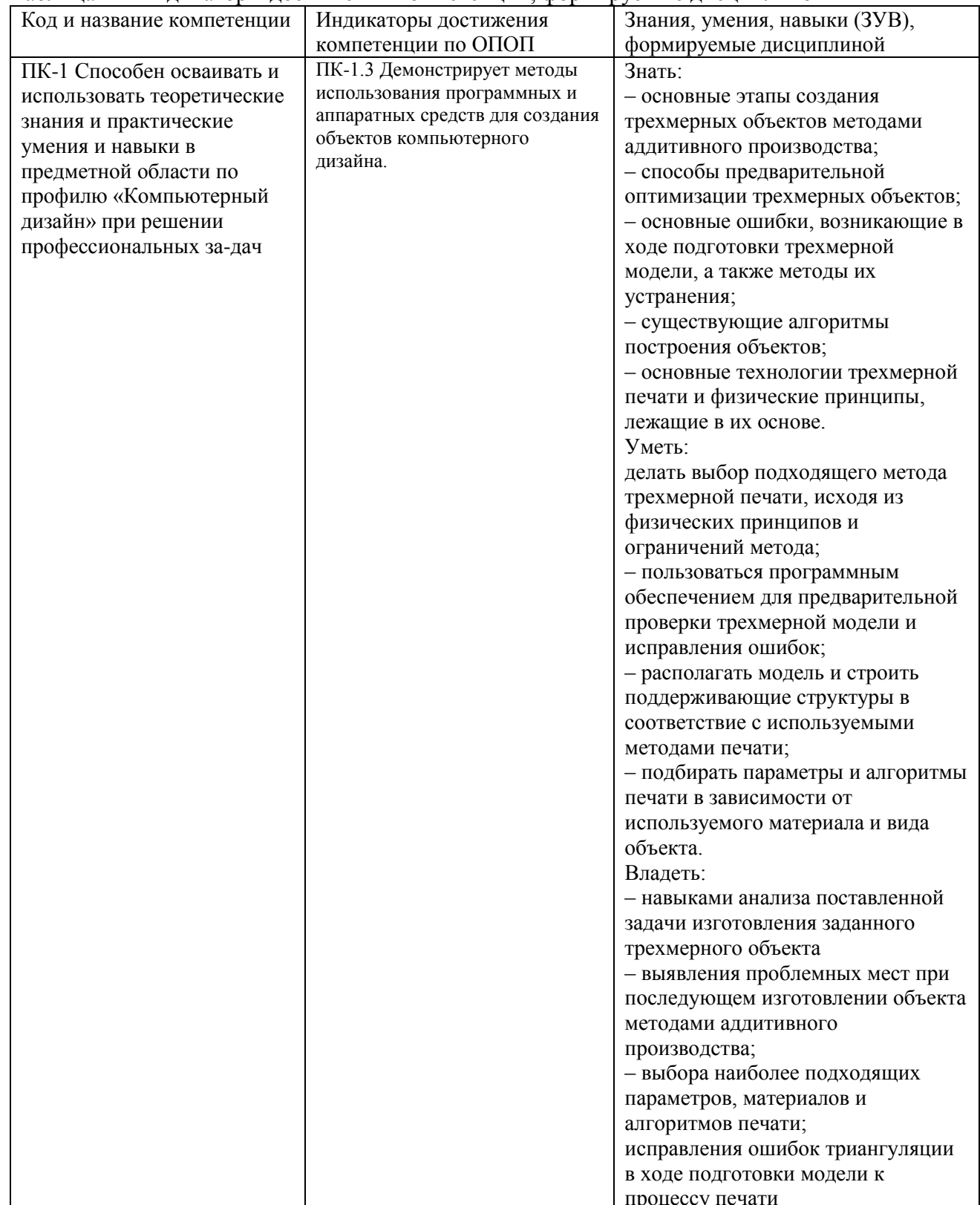

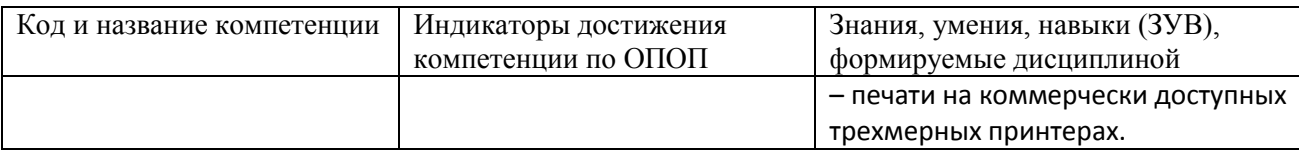

# <span id="page-3-0"></span>2 Объём и трудоёмкость дисциплины по видам учебных занятий. Формы промежуточной аттестации.

#### Таблица 2 - Объем и трудоемкость дисциплины по видам учебных занятий

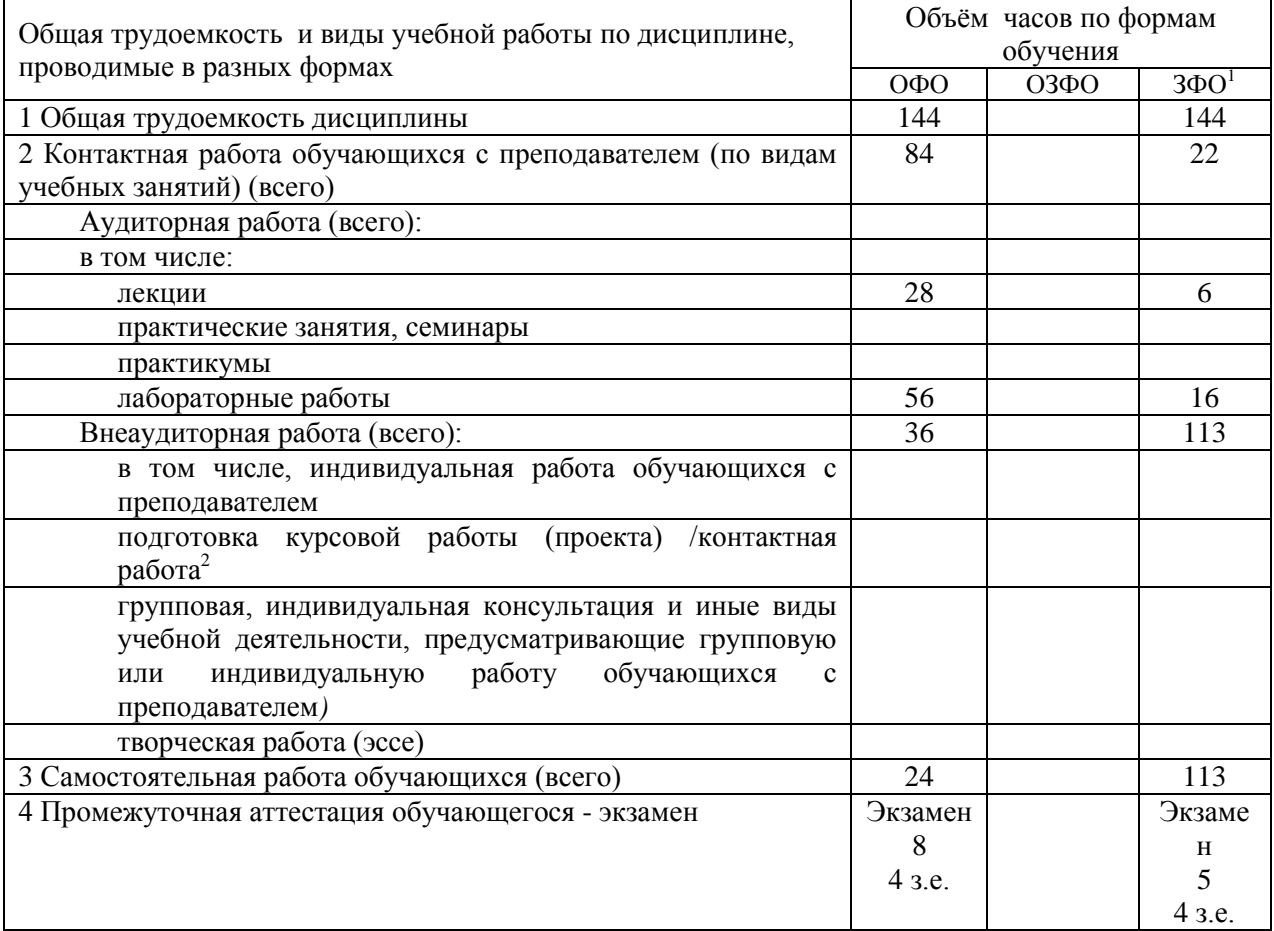

# <span id="page-3-1"></span>3. Учебно-тематический план и содержание дисциплины. 3.1 Учебно-тематический план

Таблица 3 - Учебно-тематический план очной / заочной формы обучения

<span id="page-3-2"></span>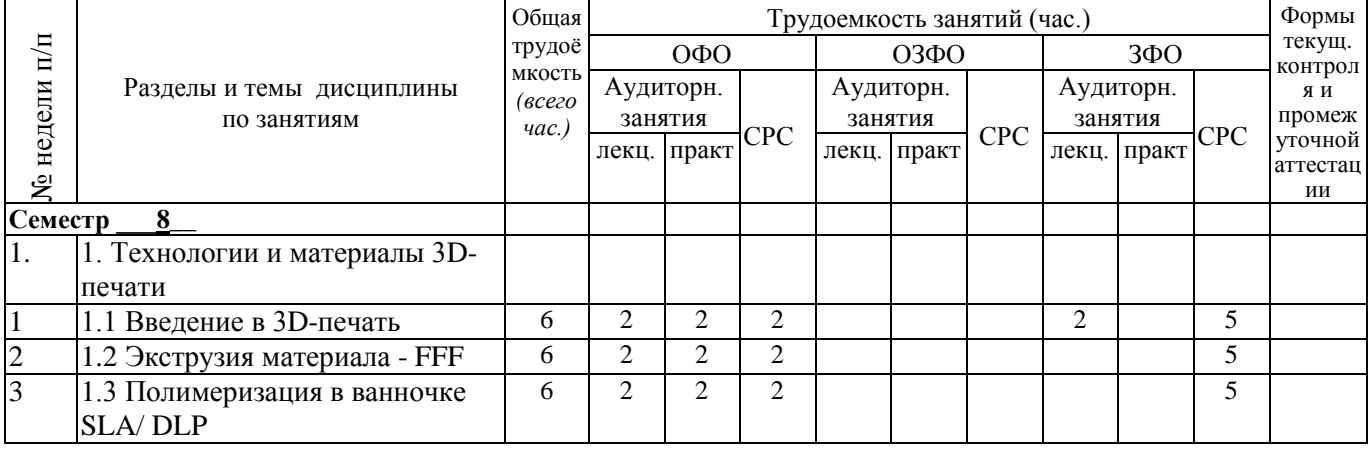

<sup>1</sup> Оставить формы, в которых реализуется ОПОП

гипени с представитель в Станции с проектирование в контактной форме (3 часа)

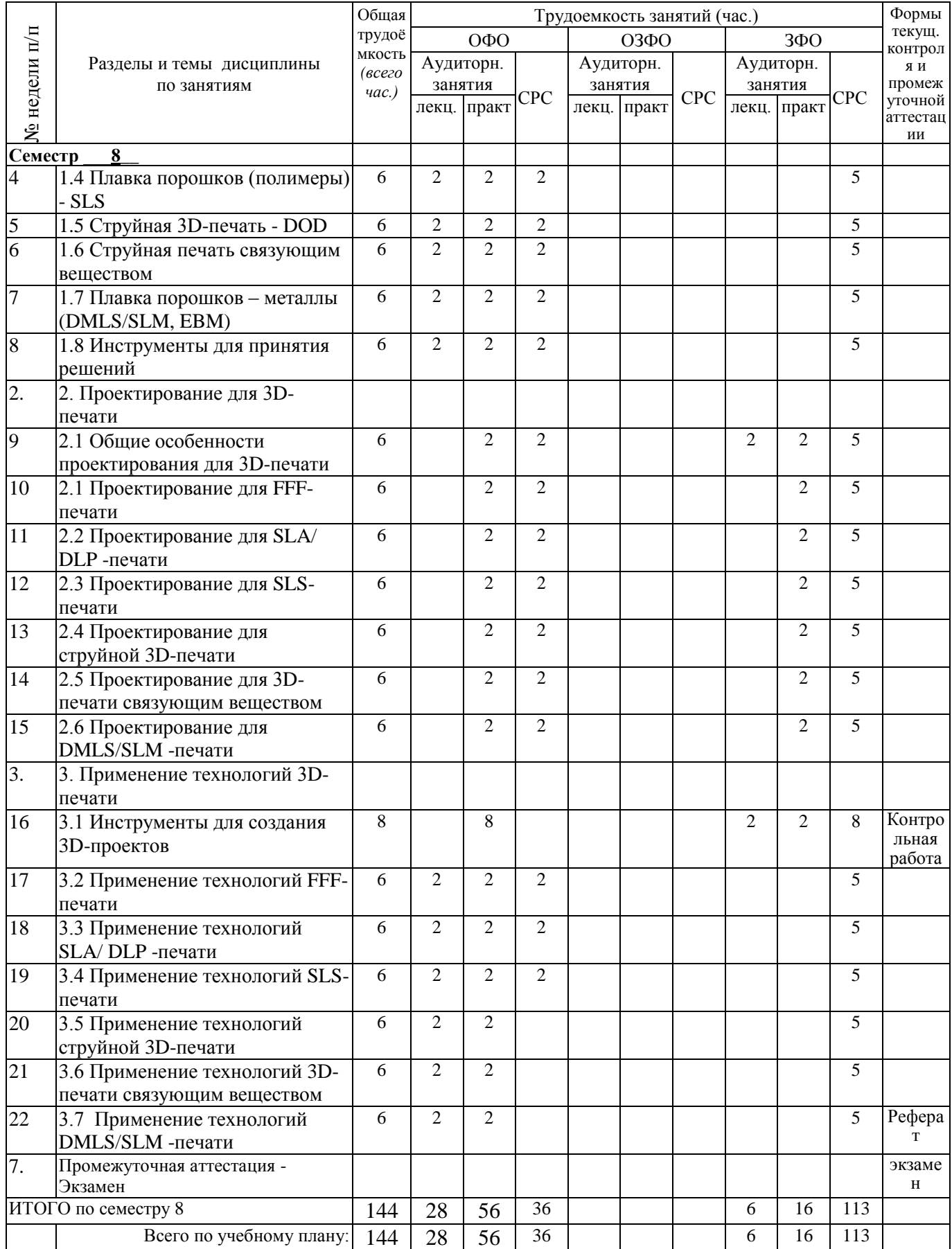

#### <span id="page-4-0"></span>**4 Порядок оценивания успеваемости и сформированности компетенций обучающегося в текущей и промежуточной аттестации.**

Для положительной оценки по результатам освоения дисциплины обучающемуся

необходимо выполнить все установленные виды учебной работы. Оценка результатов работы обучающегося в баллах (по видам) приведена в таблице 4.

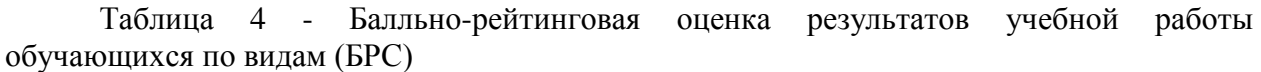

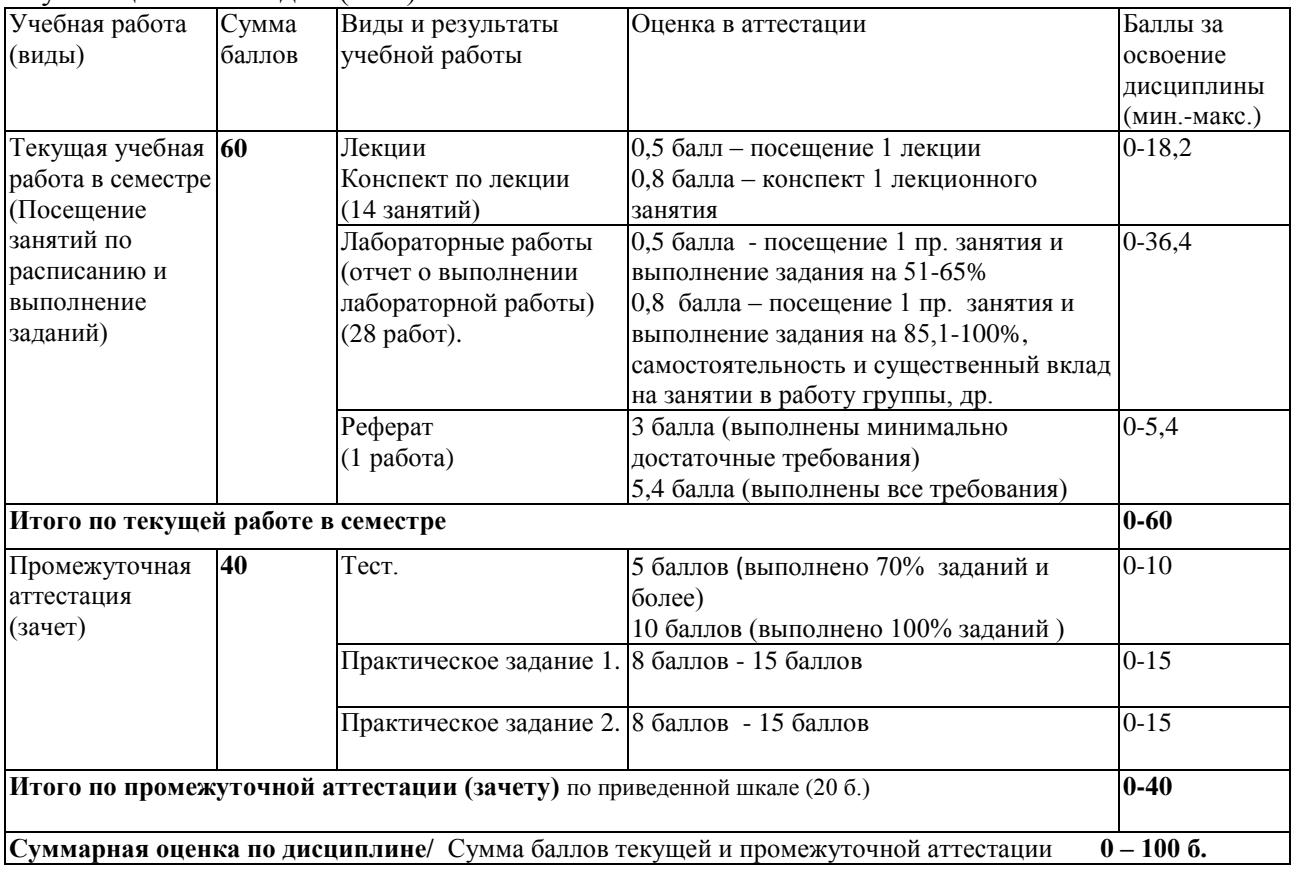

Обучающемуся по ЗФО задание на самостоятельную работу и контрольную работу выдается на установочной сессии.

<span id="page-6-1"></span><span id="page-6-0"></span>**5 Материально-техническое, программное и учебно-методическое обеспечение дисциплины.**

# **5.1 Учебная литература Основная учебная литература**

- 1. Рэдвуд, Б. 3D-печать. Практическое руководство : руководство / Б. Рэдвуд, Ф. Шофер, Б. Гаррэт ; перевод с английского М. А. Райтмана.. — Москва : ДМК Пресс, 2020. — 220 с. — ISBN 978-5-97060-738-1. — Текст : электронный // Лань : электронно-библиотечная система. — URL: https://e.lanbook.com/book/140567 (дата обращения: 21.06.2023). — Режим доступа: для авториз. пользователей.
- 2. Евсеев, А. Н. Моделирование, 3D-печать и оценка полученной реплики с помощью измерительных инструментов и КИМ ТЗ : учебное пособие : в 3 частях / А. Н. Евсеев, И. В. Ефременков. — Ульяновск : УлГУ, 2021 — Часть 3 — 2021. — 52 с. — Текст : электронный // Лань : электронно-библиотечная система. — URL: https://e.lanbook.com/book/199562 (дата обращения: 21.06.2023). — Режим доступа: для авториз. пользователей.

# **Дополнительная учебная литература**

1. Ридланд, М. 3D-печать с помощью SketchUp : руководство / М. Ридланд ; перевод с английского А. Ю. Петелина. — Москва : ДМК Пресс, 2020. — 136 с. — ISBN 978-5-97060-741-1. — Текст : электронный // Лань : электроннобиблиотечная система. — URL: https://e.lanbook.com/book/140570 (дата обращения: 21.06.2023). — Режим доступа: для авториз. пользователей.

# **5.2 Материально-техническое и программное обеспечение дисциплины.**

<span id="page-6-3"></span><span id="page-6-2"></span>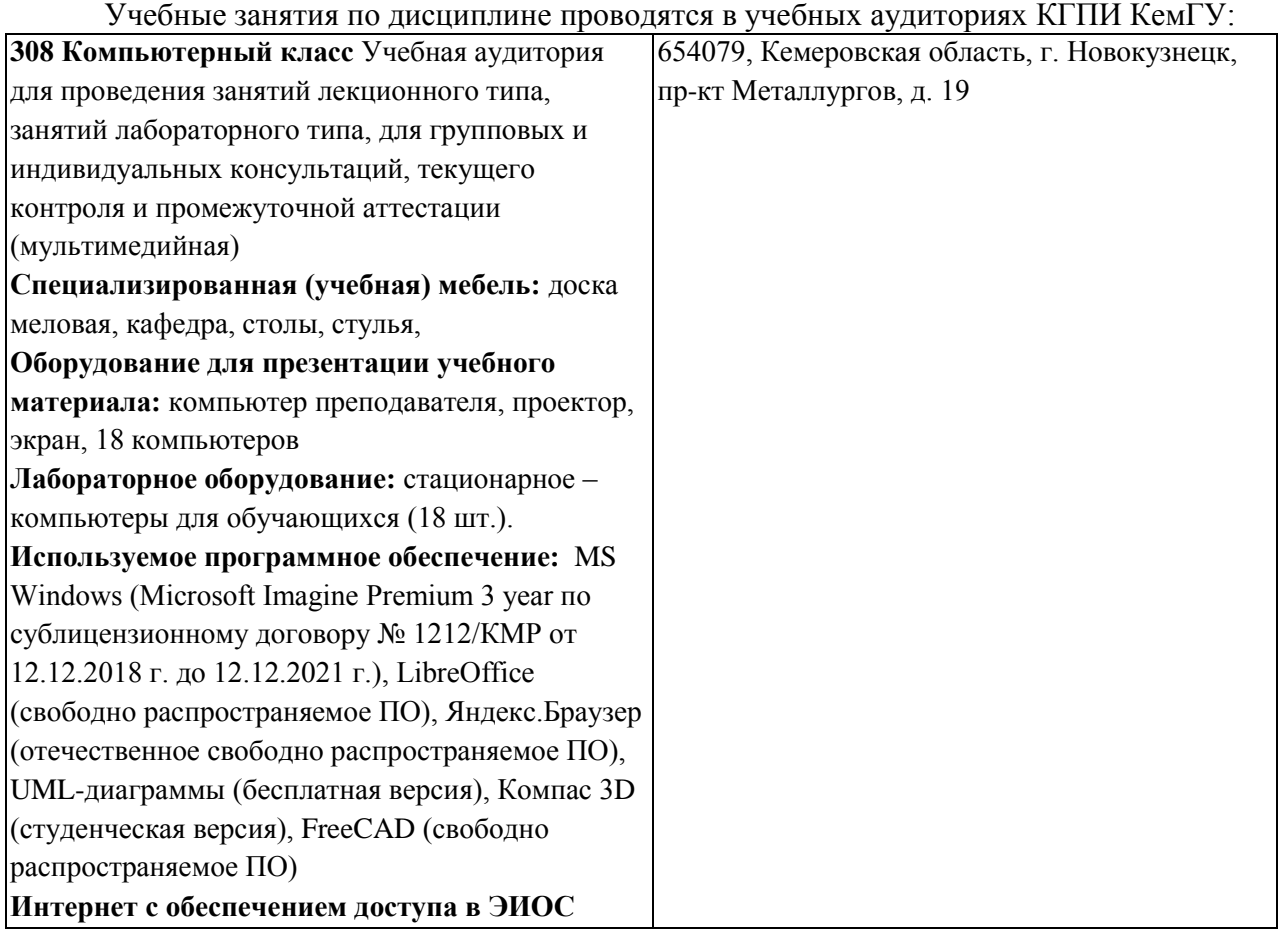

7

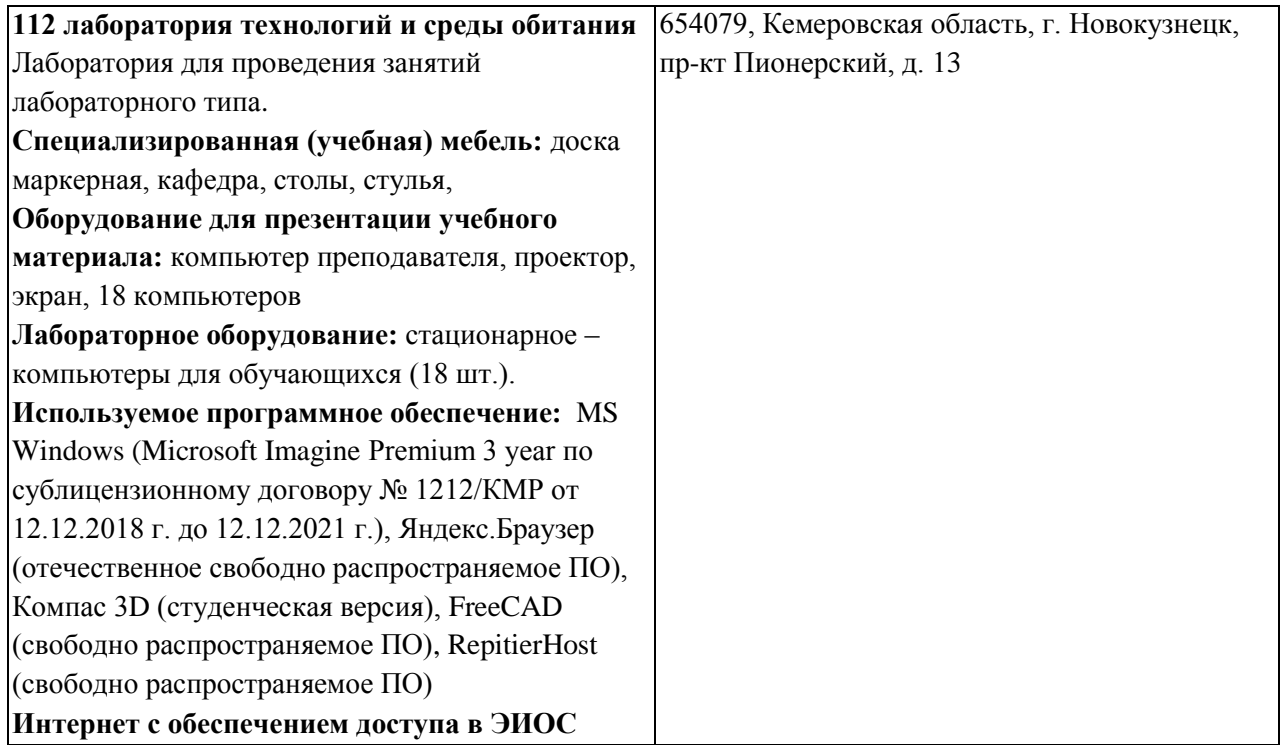

### **5.3 Современные профессиональные базы данных и информационные справочные системы.**

#### **Перечень СПБД и ИСС по дисциплине**

1. Федеральный портал «Российское образование» - [http://www.edu.ru.](http://www.edu.ru/) Доступ свободный

2. Информационная система «Единое окно доступа к образовательным ресурсам» [http://www.window.edu.ru.](http://www.window.edu.ru/)

3. Федеральный центр информационно-образовательных ресурсов - [http://fcior.edu.ru.](http://fcior.edu.ru/) Доступ свободный.

4. Федеральный портал "Информационно-коммуникационные технологии в образовании" - [http://www.ict.edu.ru/.](http://www.ict.edu.ru/)

5. Сайт Министерства образования и науки РФ. - Режим доступа: [http://www.mon.gov.ru.](http://www.mon.gov.ru/) Доступ свободный.

6. Единая коллекция цифровых образовательных ресурсов.- Режим доступа: [http://school](http://school-collection.edu.ru/)[collection.edu.ru/](http://school-collection.edu.ru/)

7. Единое окно доступа к образовательным ресурсам. Раздел Образование в области техники и технологий – [http://window.edu.ru/?p\\_rubr=2.2.75](http://window.edu.ru/?p_rubr=2.2.75)

**6 Иные сведения и (или) материалы.**

#### **6.1.Примерные темы письменных учебных работ**

<span id="page-8-2"></span><span id="page-8-1"></span><span id="page-8-0"></span>**6.1.2 Контрольные работы/ рефераты/ индивидуальные задания обучающемуся.**

#### **Темы для рефератов**

1. Технология стереолитографии.

2. Экструзионная печать.

3. Технология ламинирования.

4. Технология цветно струйной печати.

5. Технология выборочного лазерного спекания.

6. Технология выборочно лазерной плавки.

7. Аддитивные технологии в медицине.

8. Аддитивные технологии в оборонной промышлености.

9. Аддитивные технологии в пищевой промышленности.

10.Аддитивные технологии в киноиндустрии.

11.Аддитивные технологии в игровой индустрии.

12.Аддитивные технологии в приготовлении продктов.

13. Аддитивные технологии строительстве зданий и сооружений.

14.Аддитивные технологии в аэрокосмической сфере.

15. Реинжиниринг в технологическом процессе изготовления изделий.

#### **6.2. Примерные вопросы и задания / задачи для промежуточной аттестации** Форма промежуточной аттестации экзамен

Таблица 5 – Типовые (примерные) контрольные вопросы и задания

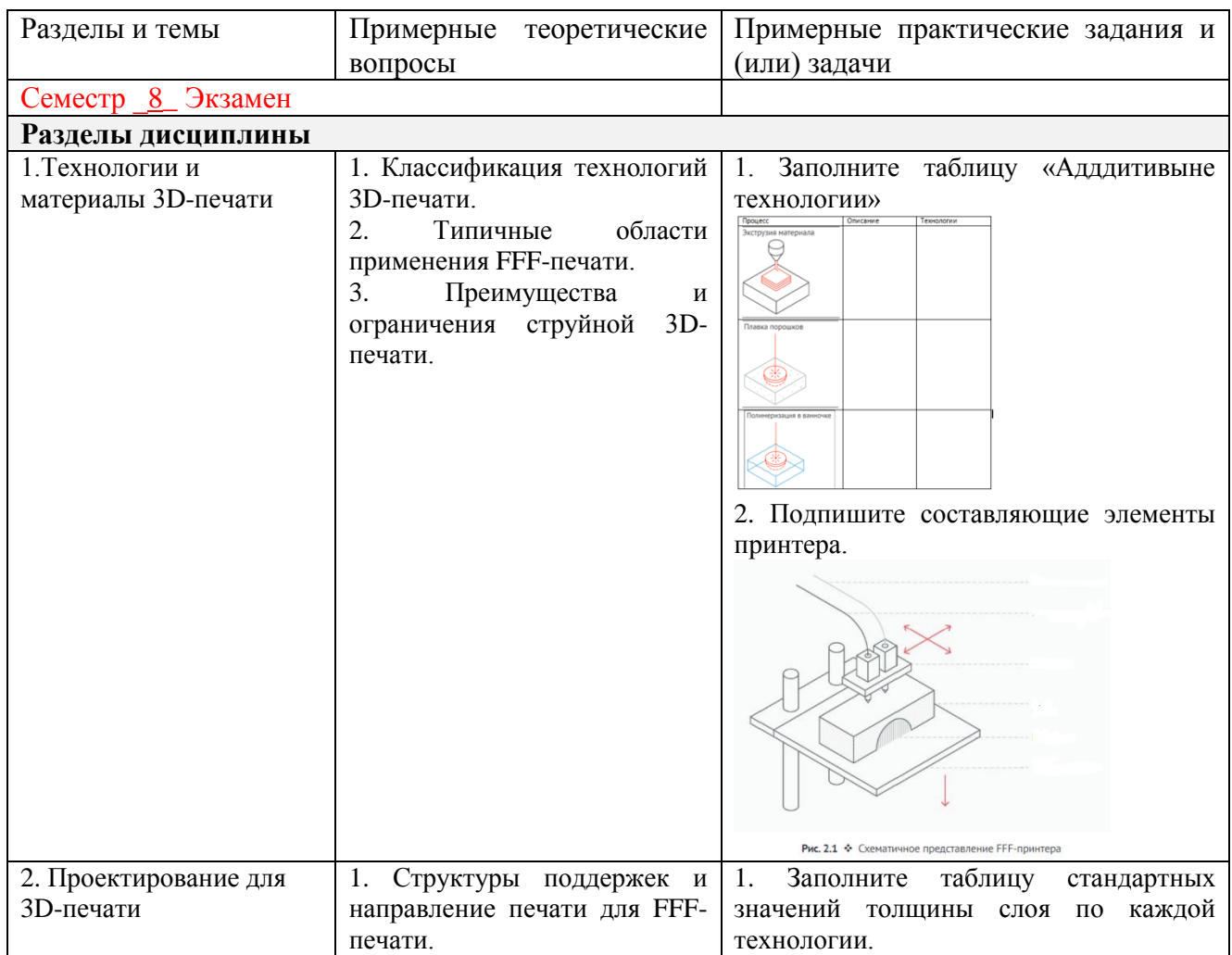

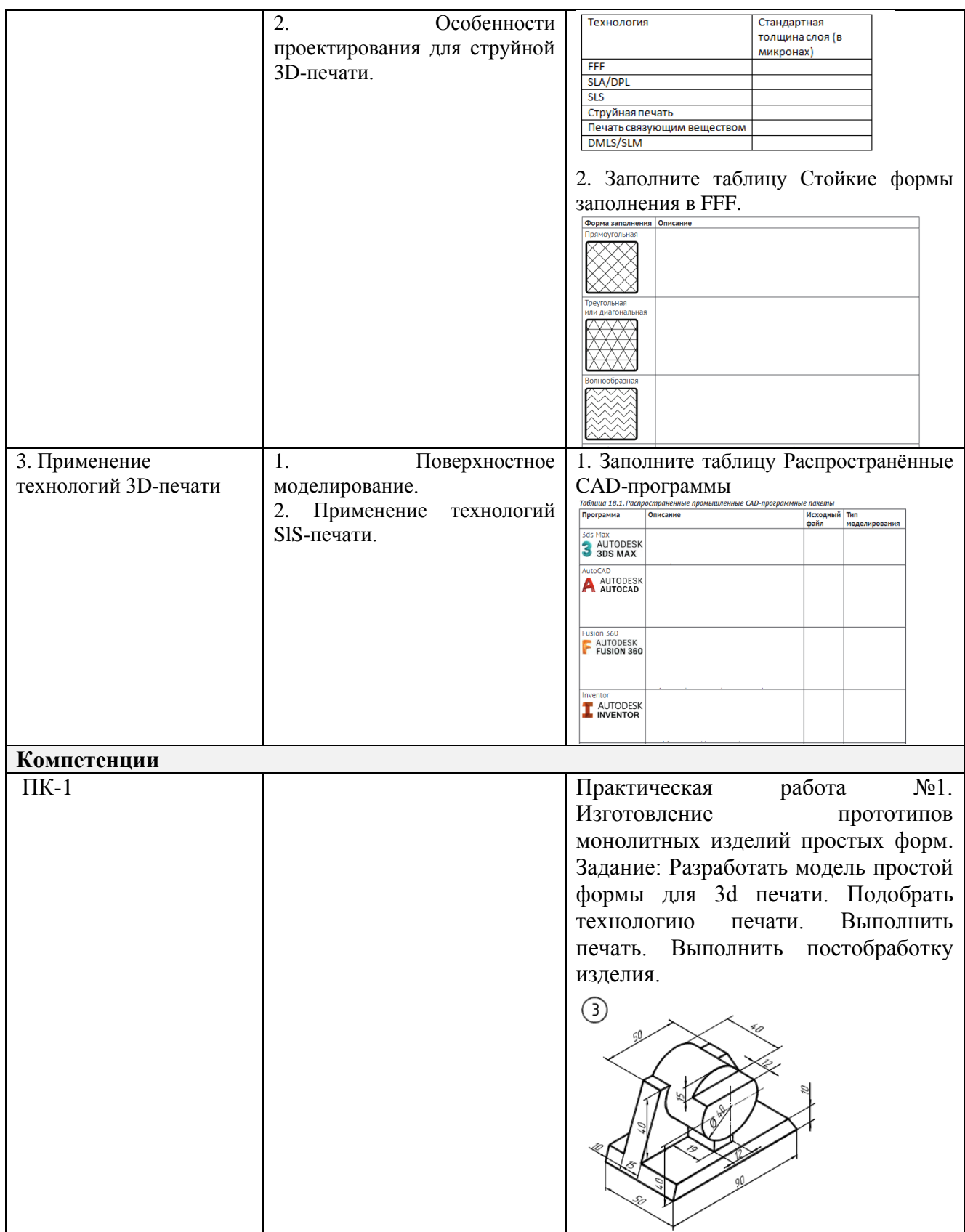

Составитель (и): (*фамилия, инициалы и должность преподавателя (ей)*)